# **LEGEND ... JUSTIFICATION**

#### PURPOSE

Specifies the justification of the legends to appear on subsequent plots (i.e., left, right, center horizontally and top, center, bottom vertically).

# **DESCRIPTION**

The legends are the text which the analyst can position anywhere (via the LEGEND ... COORDINATES command) on a plot. The legends appear on all subsequent plots until blanked out (via a LEGEND command with no arguments) or until overridden with new legends. 100 such legends can be specified. The legend justifications hold for all subsequent plots until defaulted (via the LEGEND ... JUSTIFICATION command with no arguments) or until overridden with new legend justifications.

#### **SYNTAX**

LEGEND <id> JUSTIFICATION <just>

where  $\langle id \rangle$  is an integer number or parameter in the range 1 to 100 that specifies the legend identifier; and  $\leq$ just> is the desired legend justification (see the NOTE below for a list of available choices).

# EXAMPLES

LEGEND 1 JUSTIFICATION LEFT LEGEND 2 JUSTIFICATION RIGHT

# NOTE 1

A LEGEND ... JUSTIFICATION command with no justification reverts the justification to default. Thus LEGEND 1 JUSTIFICATION with no justification reverts the justification of legend 1 to default. A LEGEND ... JUSTIFICATION command with no <id> refers to all 100 legends. Thus LEGEND JUSTIFICATION LEFT assigns the justification LEFT to all 100 legends. LABEL JUSTIFICATION with no <id> and no justification reverts all 100 legends to the default justification.

# NOTE 2

The following justifications can be specified:

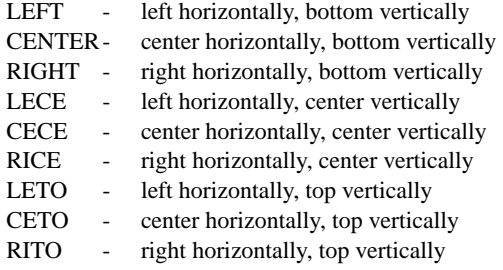

### **DEFAULT**

All legend justifications are LEFT (i.e, left justified horizontally and bottom justified vertically).

### SYNONYMS

None

# RELATED COMMANDS

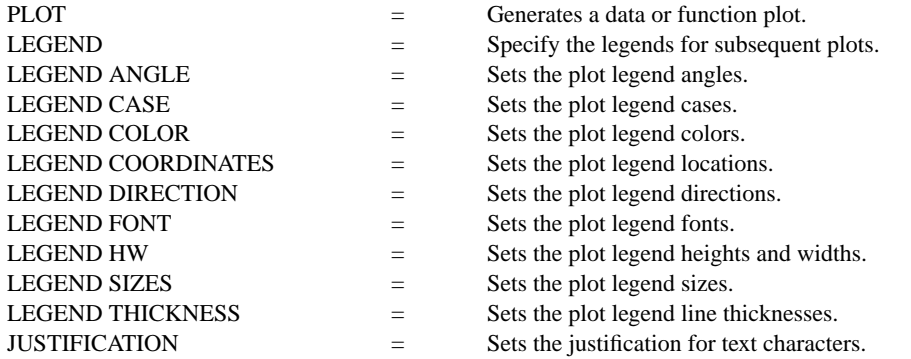

# **LEGEND ... JUSTIFICATION Plot Control Commands**

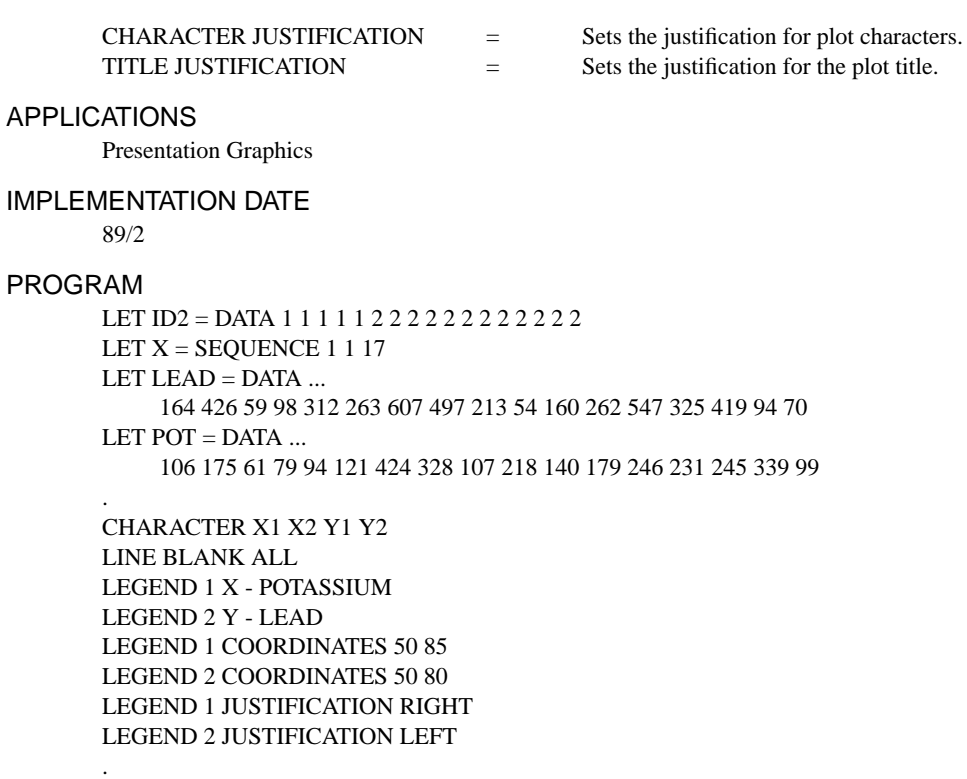

TITLE DEMONSTRATE LEGEND JUSTIFICATION TITLE SIZE 5 PLOT POT X ID2 AND PLOT LEAD X ID2

![](_page_1_Figure_4.jpeg)